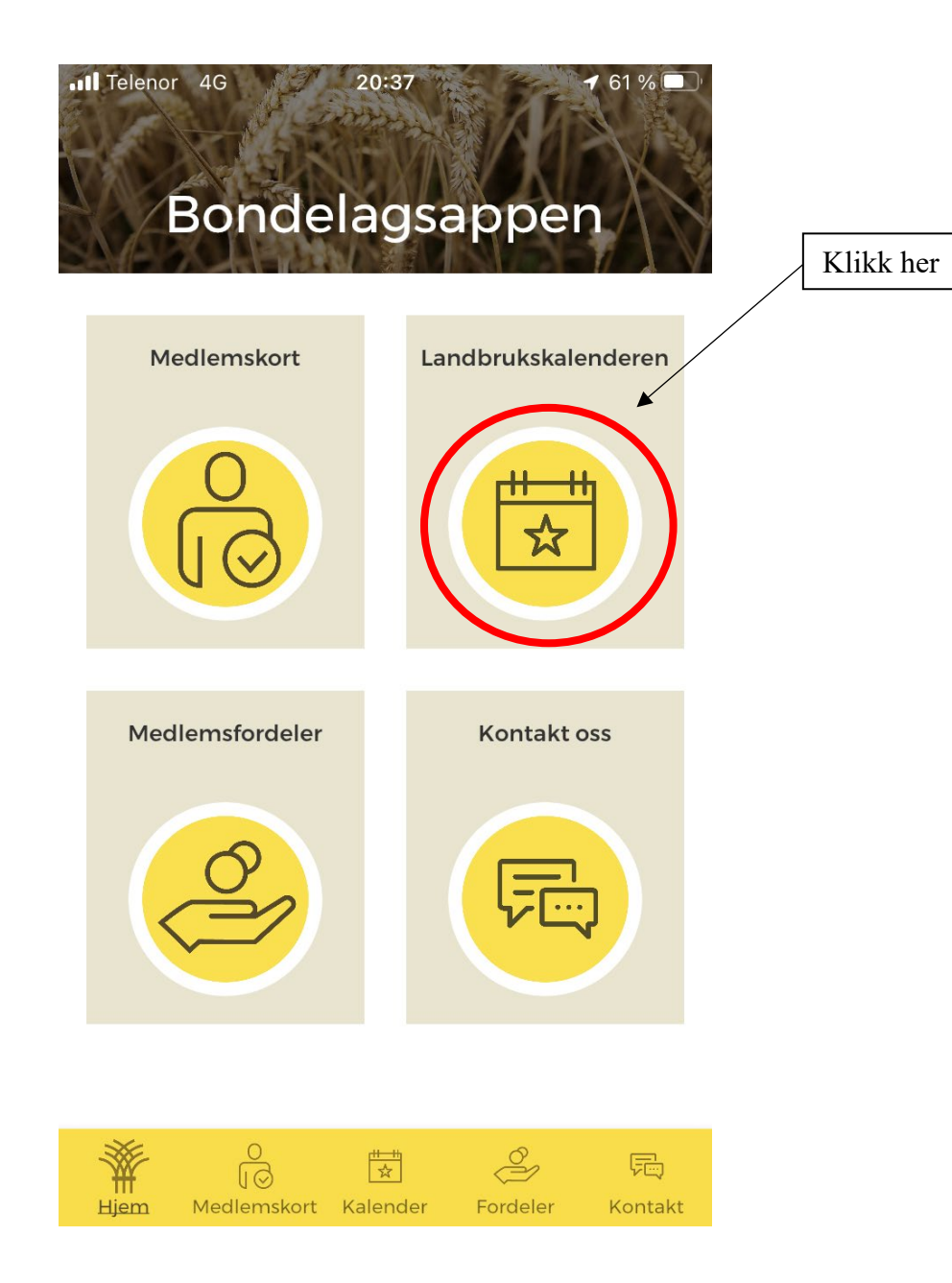

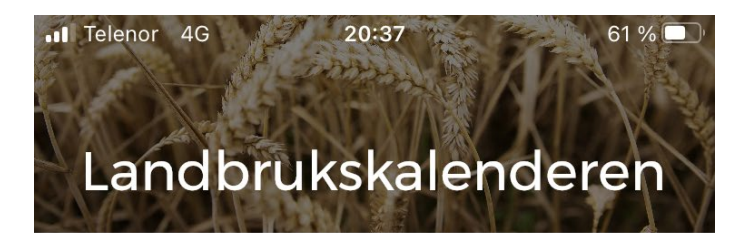

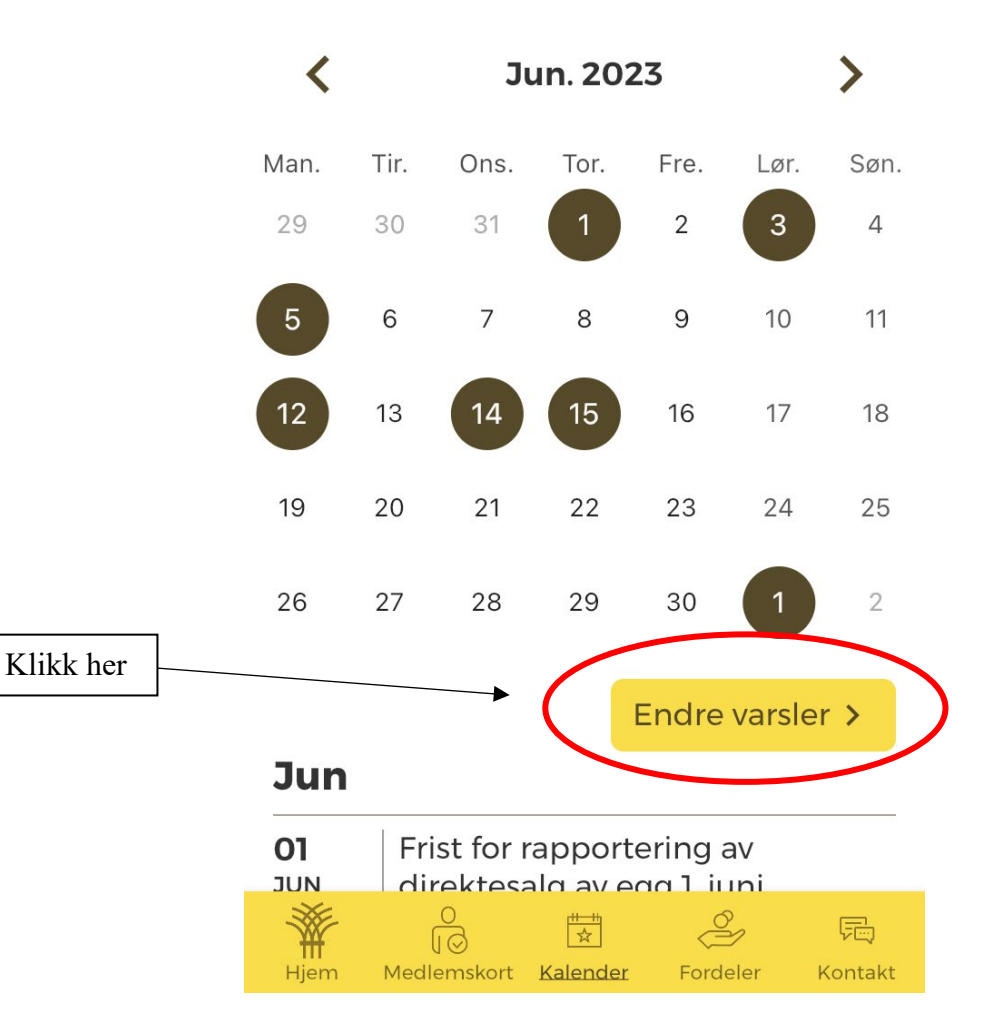

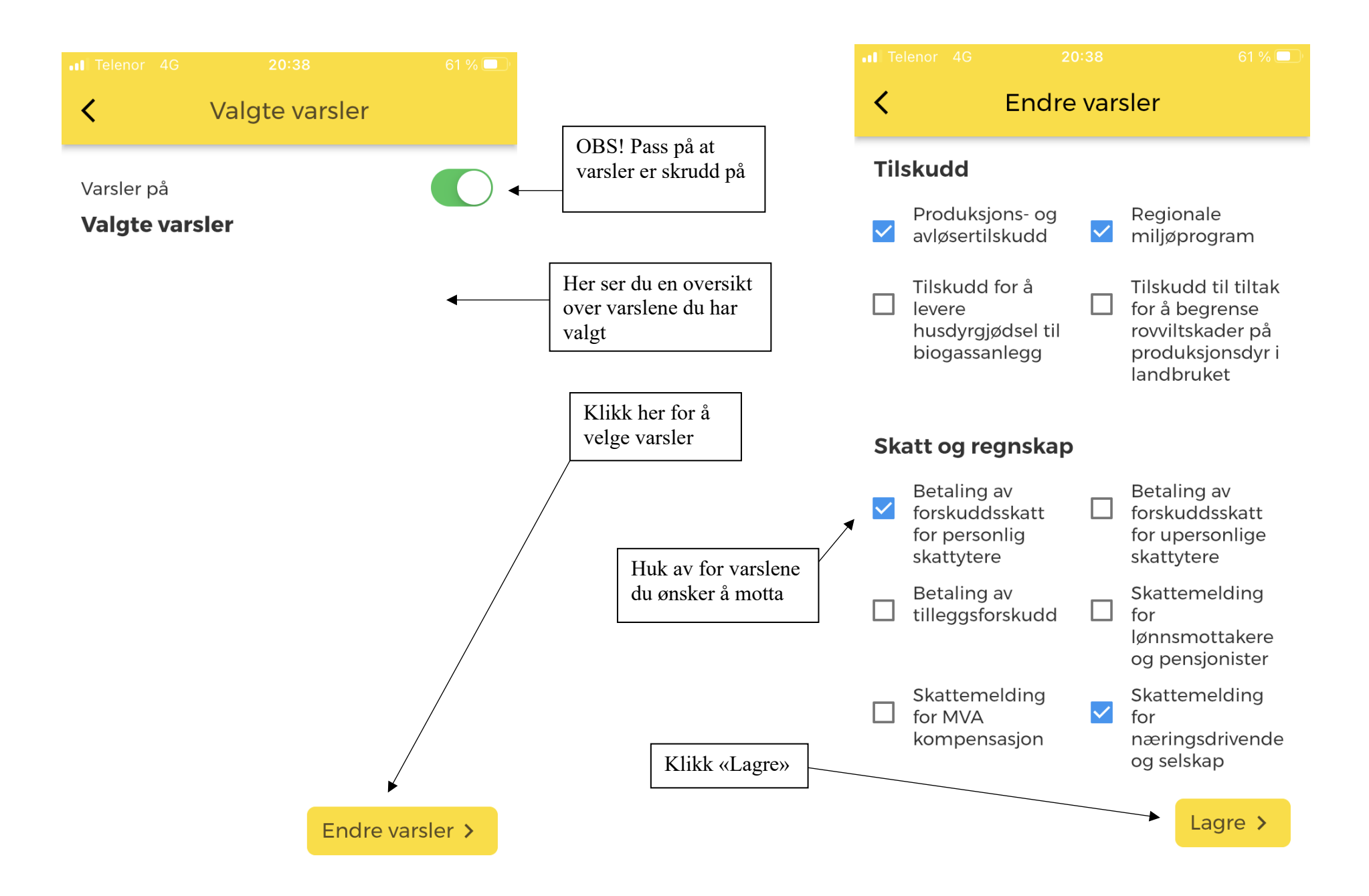

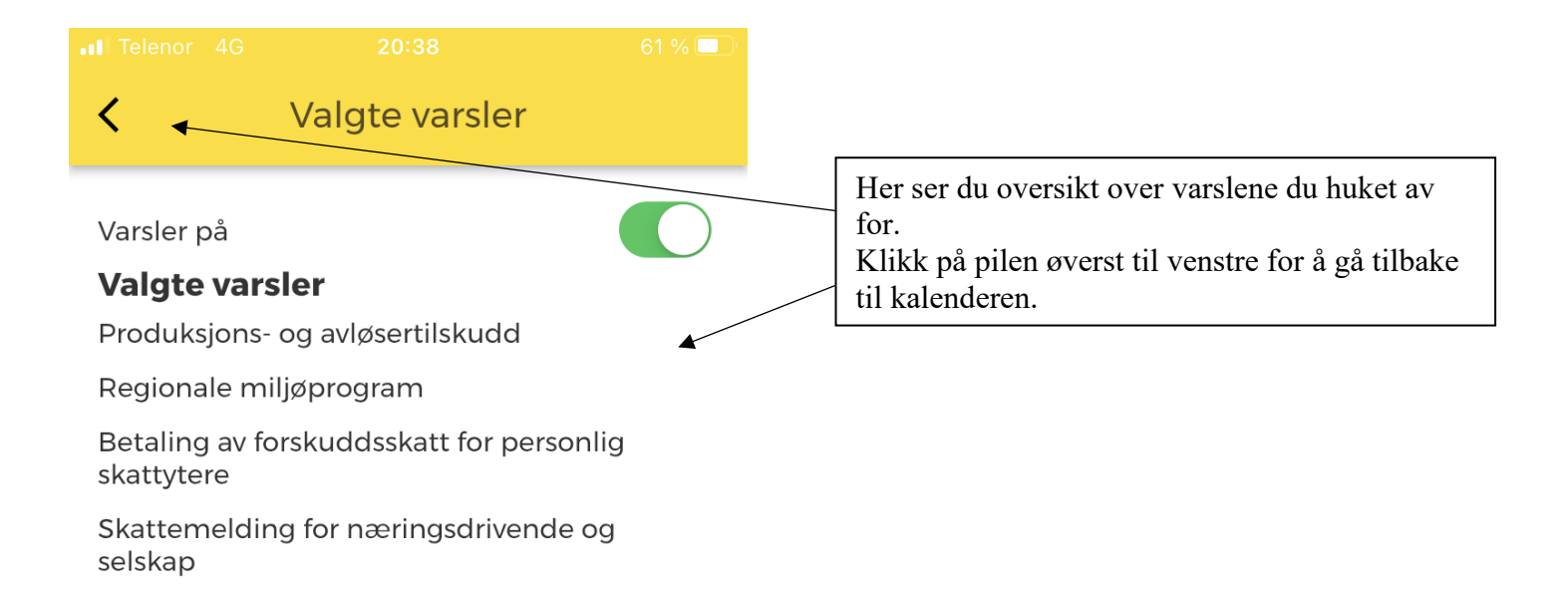

Endre varsler >